## **INTERNET AGORA**

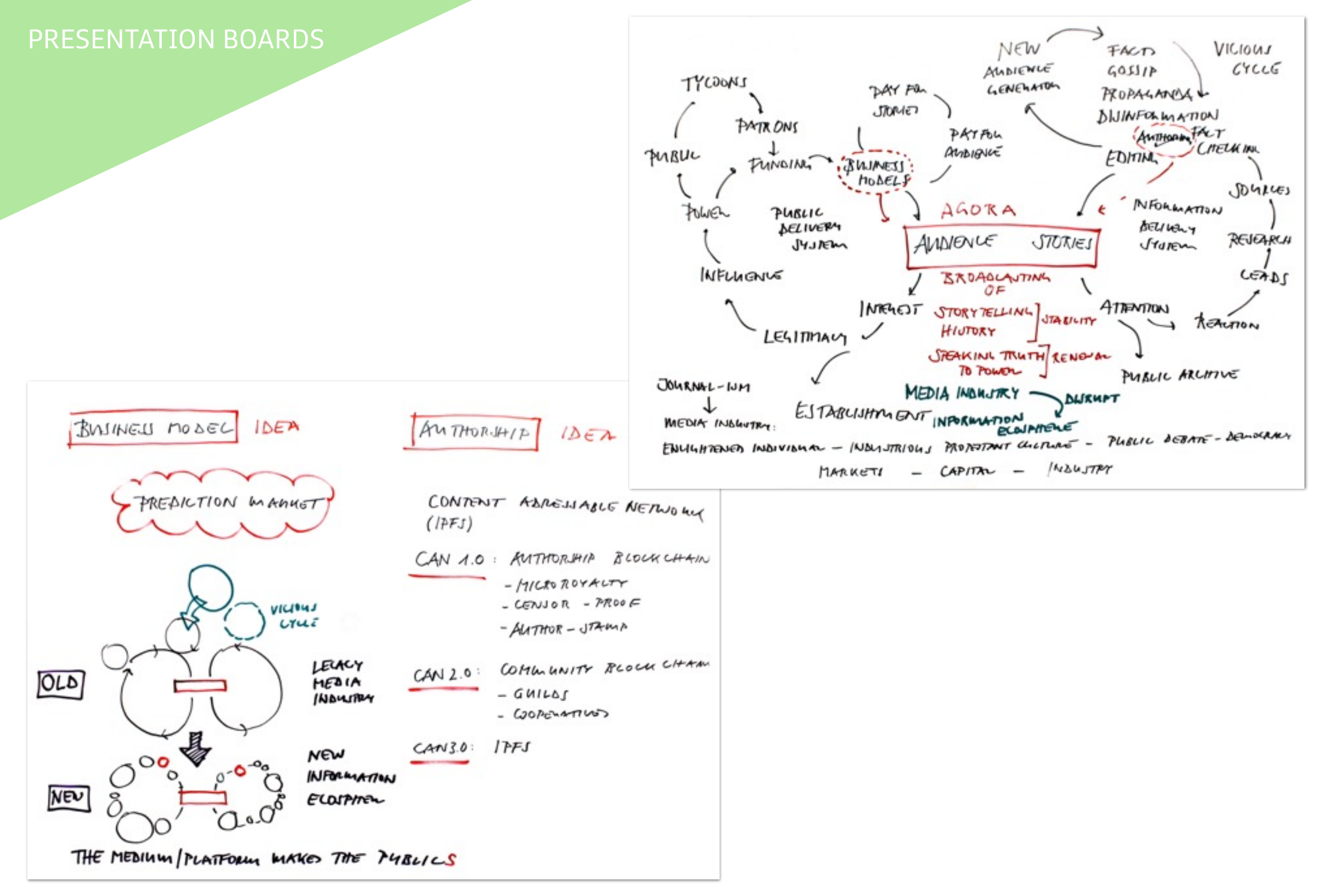

WORKING WALLS

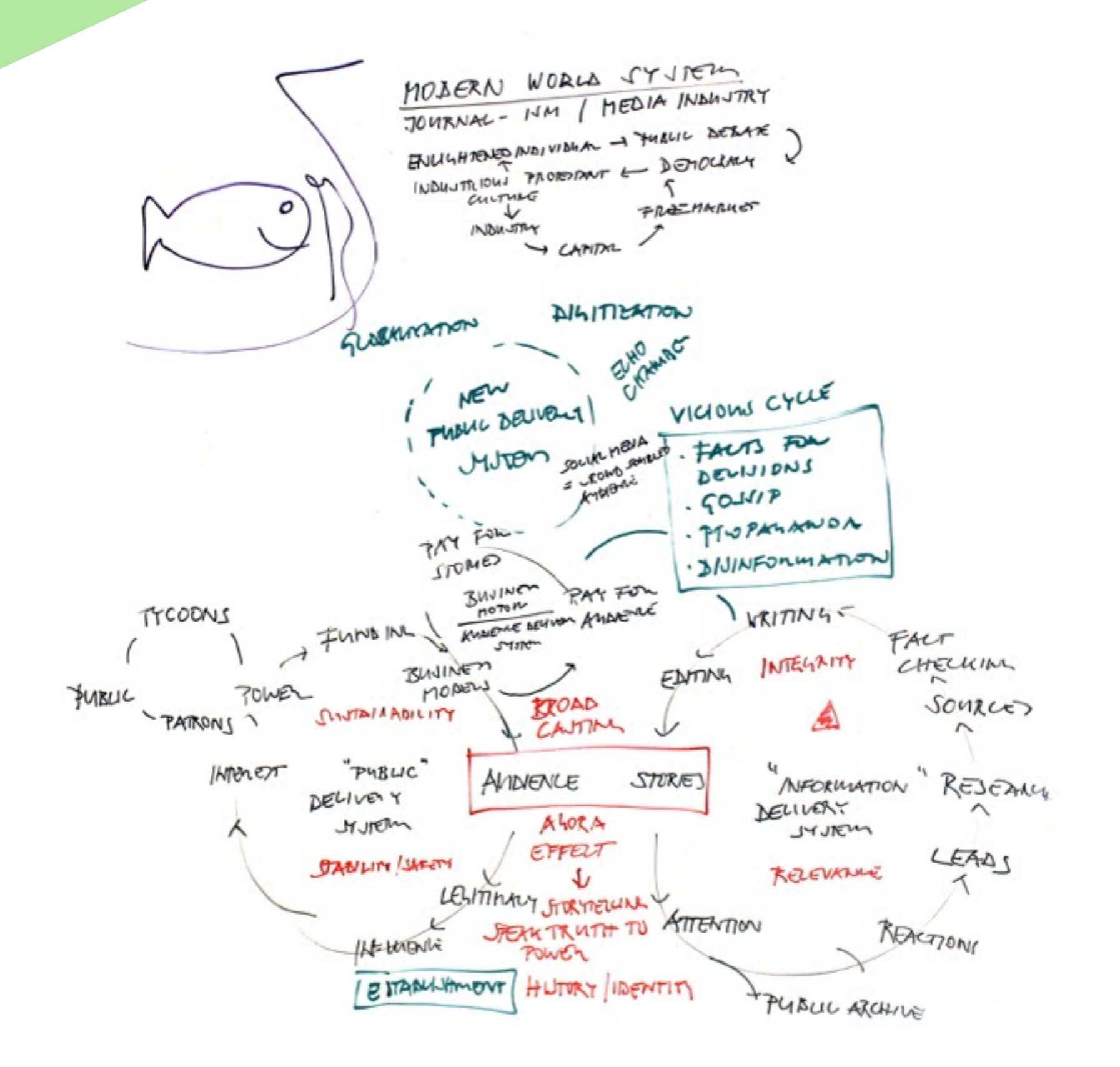

## WORKING WALLS

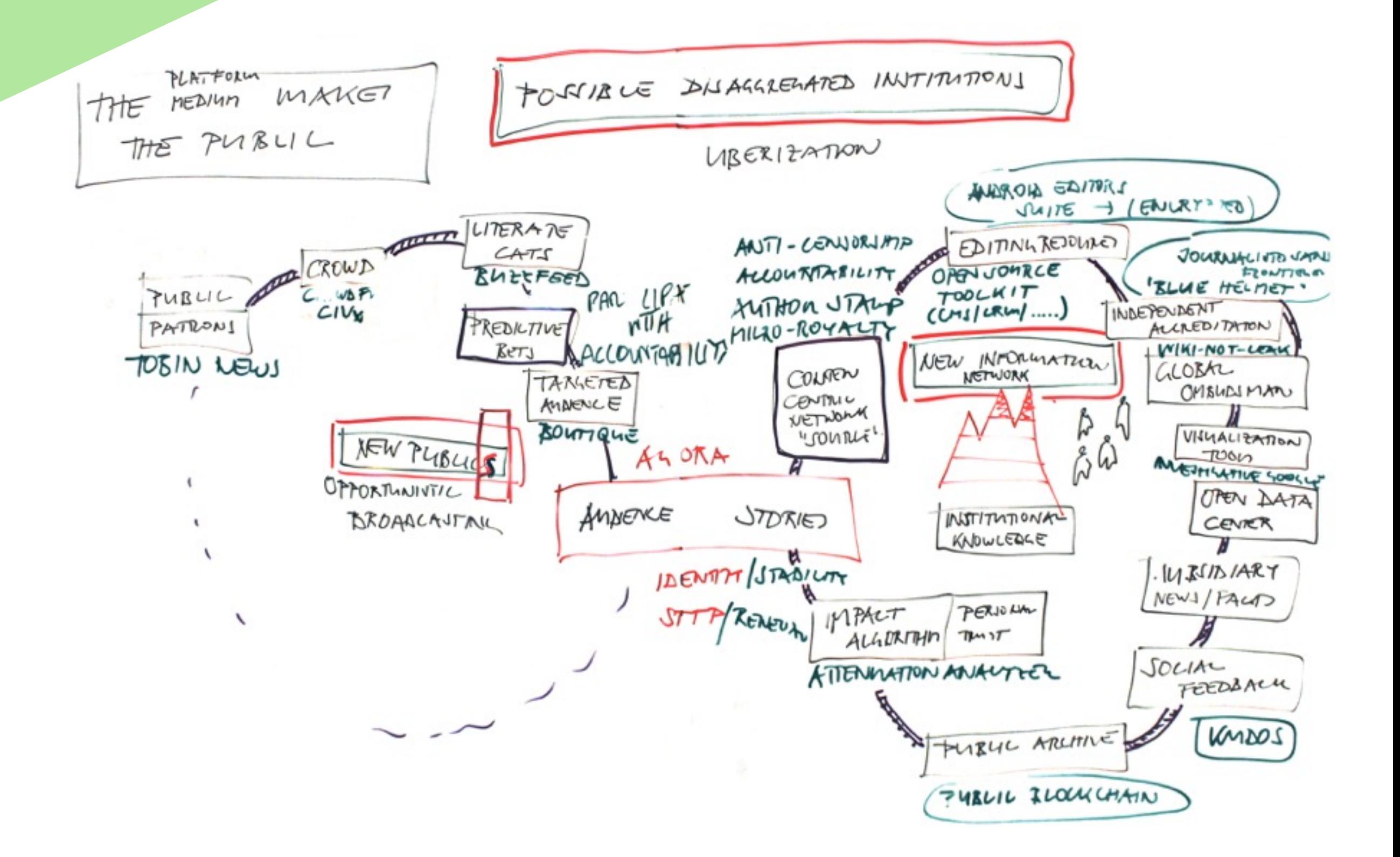

## WORKING WALLS

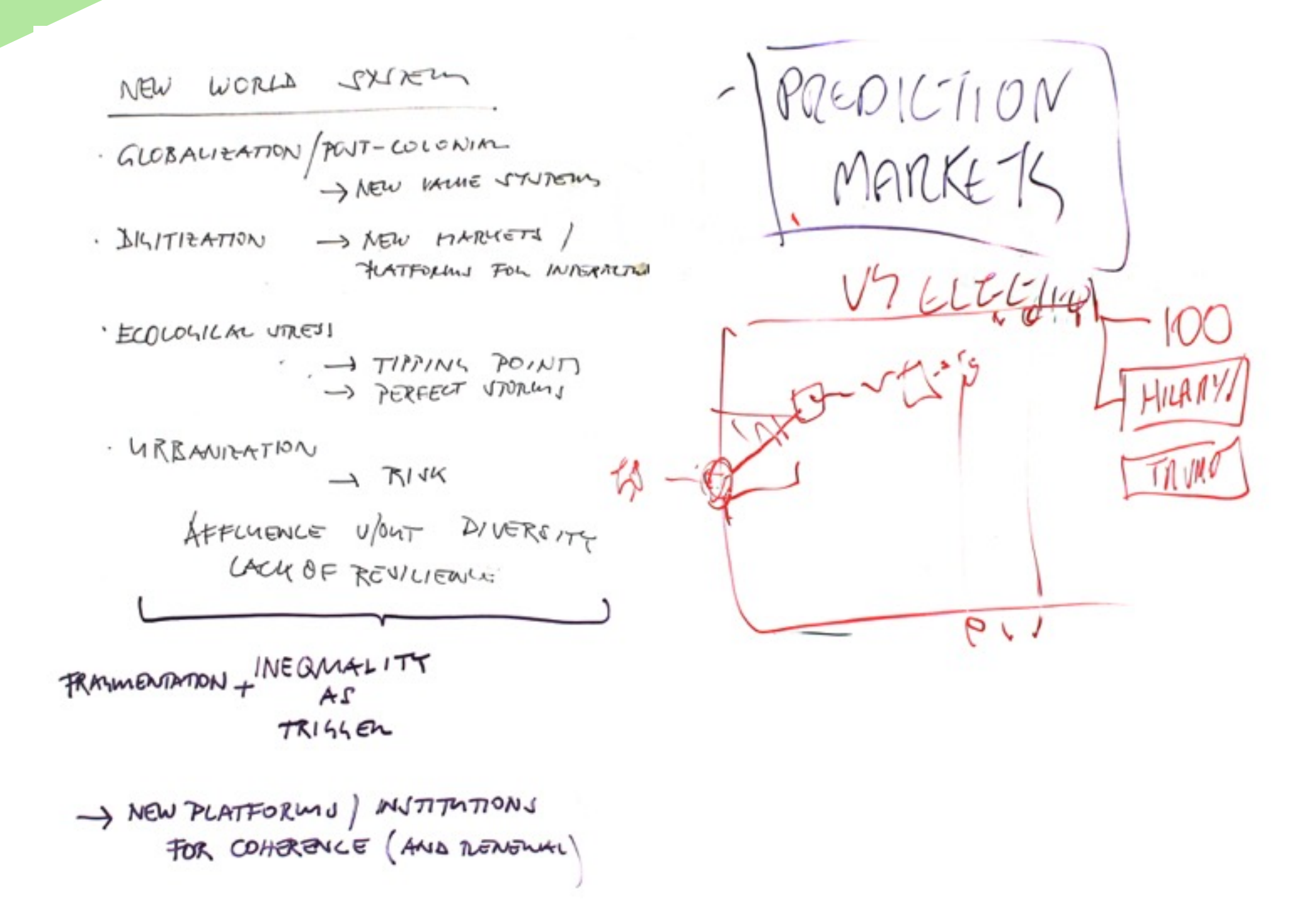

## VISUAL NOTES

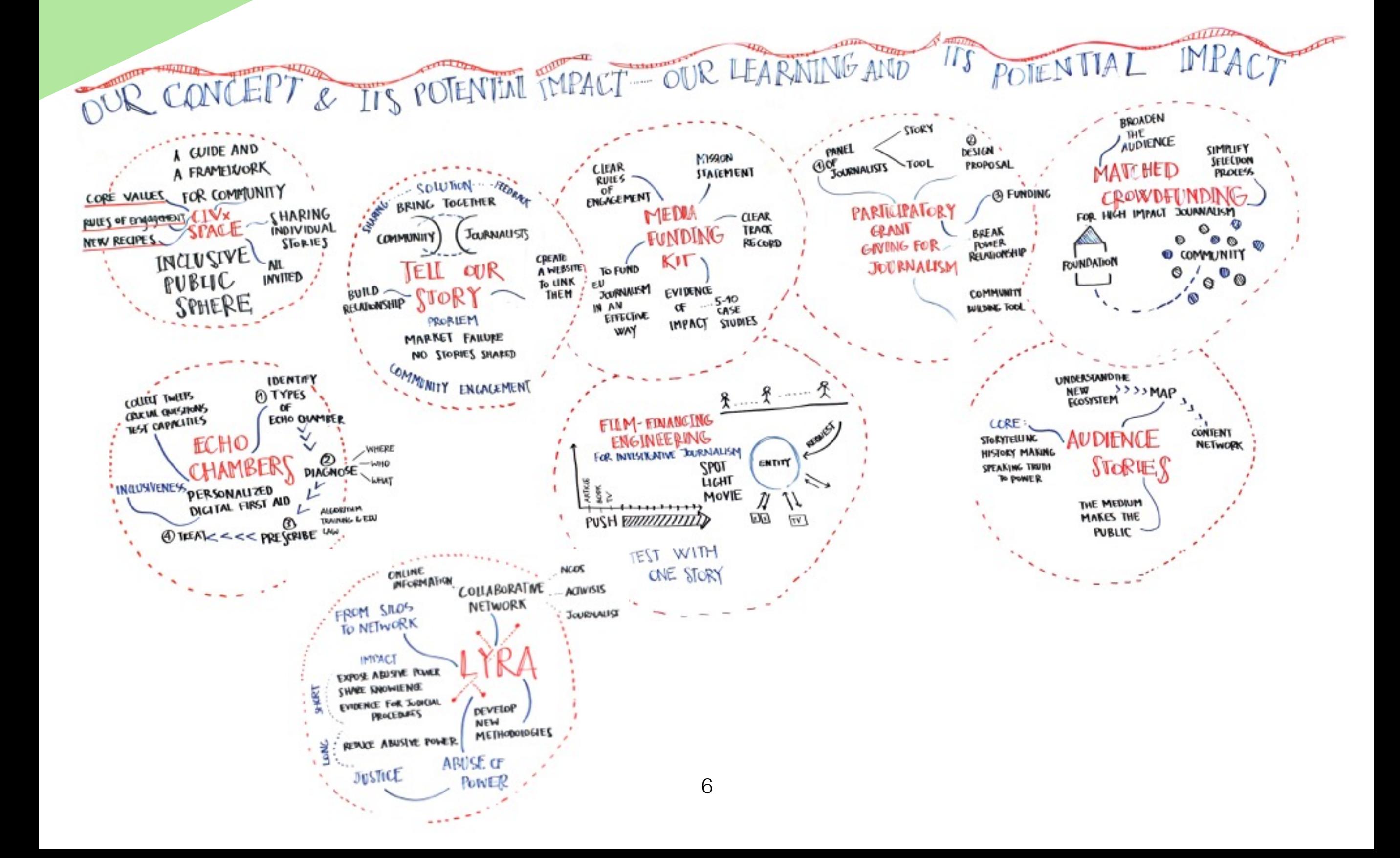